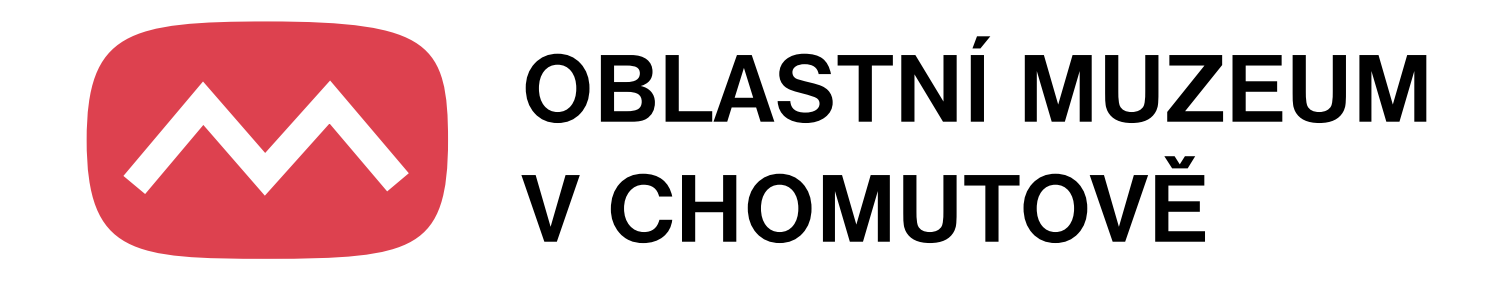

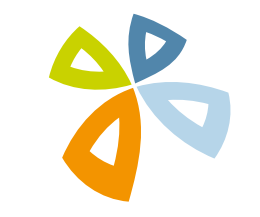

**VÝBOR PRO NÁRODNOSTNÍ MENŠINY SM CHOMUTOV** 

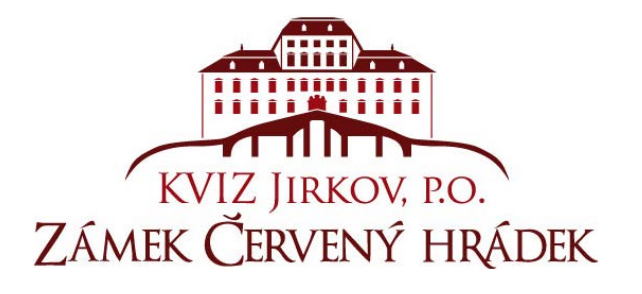

**Těšíme se na Vaši návštěvu**

# **9. MUZEJNÍ NOC 2. 6. 2012**

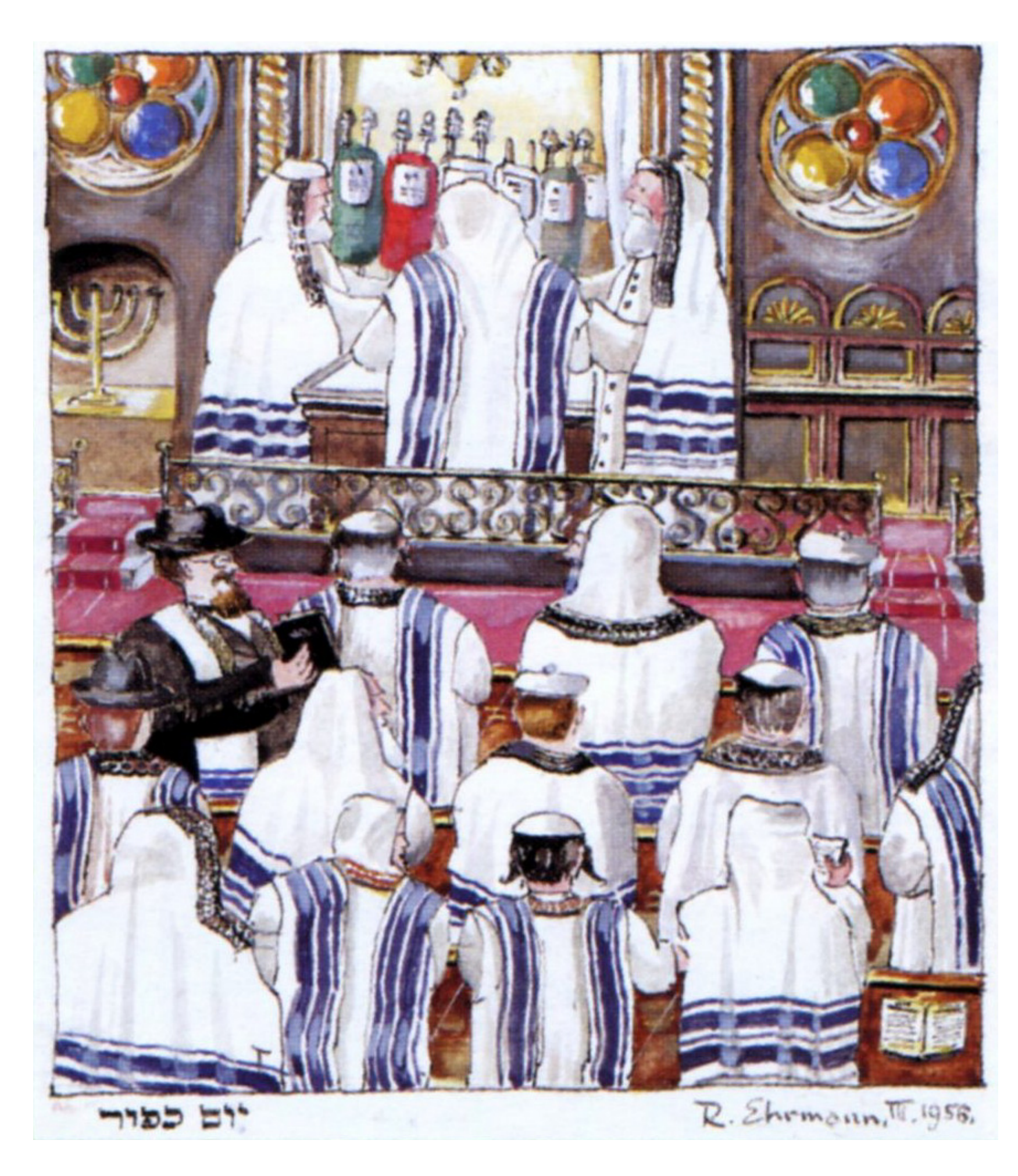

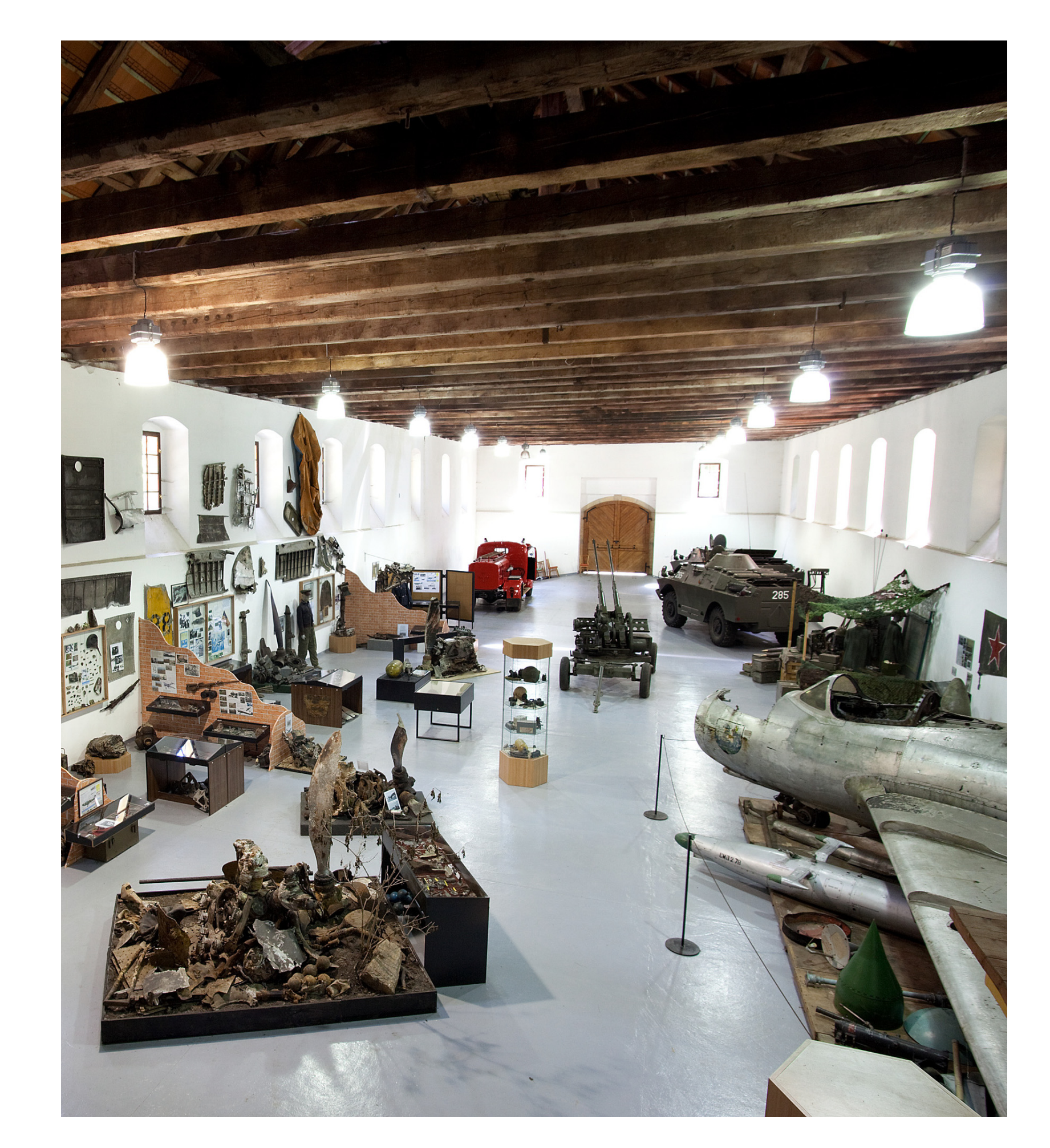

**Akce probíhá pod záštitou Jany Ryšánkové, radní Ústeckého kraje**

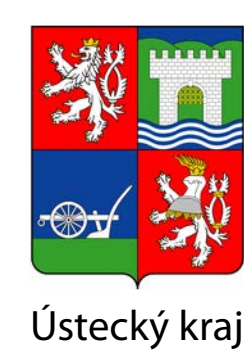

### **Oblastní muzeum v Chomutově, prostory radnice**

## **Židovská kultura a tradice**

- **17.00 ZAHÁJENÍ MUZEJNÍ NOCI, VERNISÁŽ VÝSTAVY ŽIDOVSKÁ KULTURA A TRADICE** (kostel sv. Kateřiny)
- **17.15 PURIMSPIL** purimová hra o příběhu Ester a Hamana (muzejní sklepení)
- **18.15 KRAV MAGA** ukázka izraelského bojového umění (kostel sv. Kateřiny)
- **19.00 KOZA NA ÚTESU** klecmerová kapela (muzejní sklepení)
- **21.00 KRAV MAGA** ukázka izraelského bojového umění (kostel sv. Kateřiny)
- **22.00 KOZA NA ÚTESU** klecmerová kapela (muzejní sklepení)

Po celou muzejní noc (17.00 – 23.00) bude možné si prohlédnout výstavy **SVĚT SYNAGOG** a **ŽIDOVSKÁ KULTURA A TRADICE** včetně dokumentu **ŽIDOVSKÉ PAMÁTKY ÚSTECKÉHO KRAJE** a v prostorách Oblastního muzea (Radnice nám 1. Máje) ochutnat tradiční židovskou kuchyni a košer vína či shlédnout archivní památky chomutovské a údlické židovské obce ze sbírek Oblastního archivu Chomutov se sídlem v Kadani.

## **Zámek Červený hrádek – Jízdárna Muzeum letecké archeologie**

- **18.00 JUGEND GITTARREN ORCHESTER FREIBERG**
- **19.00 TRUBAČSKÝ SOUBOR HALALI ZUŠ JIRKOV**
- Od 17.00 do 23.00 je vstup do zámecké Jízdárny zdarma

#### **BUS (PRO NÁVŠTĚVNÍKY MUZEJNÍ NOCI DOPRAVA ZDARMA):**

- Zastávky: Červený hrádek u zámeckého rybníka, Chomutov – náměstí 1. máje
- **18.45** Červený hrádek Chomutov
- **20.00** Chomutov Červený hrádek
- **20.45** Červený hrádek Chomutov

**23.00** Chomutov – Červený hrádek

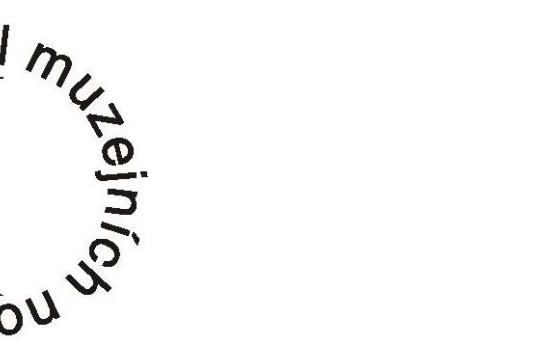

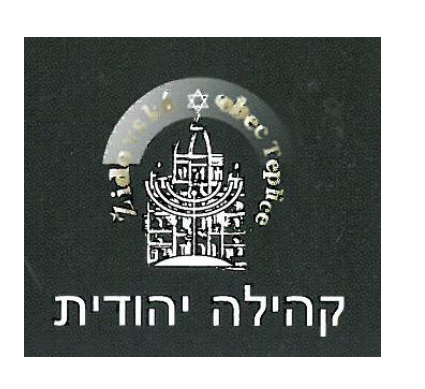

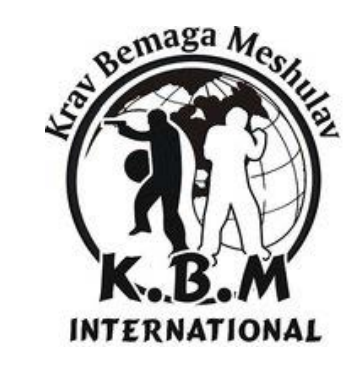